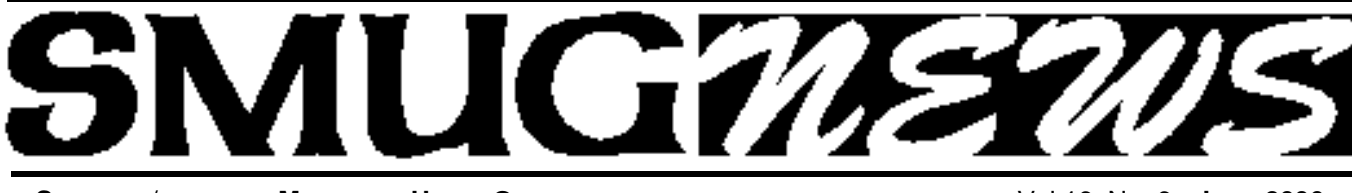

**STANFORD/PALO ALTO MACINTOSH USERS GROUP NEWSLETTER VOL.16 NO. 6 • June 2006** 

### **Presenter Gary Sasaki of digdia Monday June 5**

Gary Sasaki of digdia will talk about key trends in the digital home industry. Gary Sasaki was with the Hewlett-Packard company for 30 years, latterly in HP Labs, where he was responsible for finding and helping to initiate new billion dollar businesses; also helping HP to grow in emerging markets. As it became obvious that the PC and printer markets were maturing, his focus turned to digital consumer electronics. His talk will focus on new technologies in the digital home, particularly the television industry.

The perfect display has yet to be invented. Standards for HDTV are still in flux. In the meantime, consumers are flooded with a confusing array of HDTV choices. This presentation will cover the technologies, standards, changes, and issues in store for anyone looking to buy a new television during the next couple of years.

#### **Presenter Lee Speights of QuarkXPress Monday July 10**

A new way to work industry experts are calling QuarkXPress 7 one of Quark's most significant upgrades ever. With more than 160 new features and enhancements, QuarkXPress 7 cements Quark's tradition of innovation by enabling a new way of working that focuses on the layout, design,and production environments rather than as separate processes.

With 10 new features ranging from transparency and Composition Zonesª to enhanced PDF creation and print output, QuarkXPress 7 combines design freedom, unparalleled collaboration, and support for multi-channel communication in a single software tool.

#### **Important Notices**

**HURRAY!!! the road that goes directly to the Redwood rooms is now open. No more grand tours of the site (unless you want to)!**

**NEW MEMBERS**joining SMUG will receive a \$10.00 coupon. This coupon entitles the new member to a FREE shareware C-D of their choice.

The shareware C-D's come out 4 times a year.

*This coupon will only be issued once, so if you loose it another will not be issued.*

## **Special June Election of Officers**

**Tom Matieu our treasurer for over 10 years will be stepping down from his position as soon as he can find a replacement.**

His last meeting as treasurer will be July. Tom has done a fantastic job over the years and we will miss his input

This is a very important position in SMUG we need some one to take over as soon as possible. We can't do without someone for any length of time!

*If someone could just finish his term. The treasurer is also on the board of directors. And there still is one board of directors position still to fill.*

*The Board members provide unique input at the board meetings concerning thoughts for future speakers, new things to be tried out, approving the minutes and expenses, etc. Its really a fun job. The board of directors meet at the Printer's Inc Cafe on California St. in the evening once a month for an hour and a half.*

**THE CLUB NEEDS YOUR HELP**. We who have served thought that the club was important enough to continue our heritage. Now its your turn to help us carry on the SMUG tradition.

#### **IN THIS ISSUE**

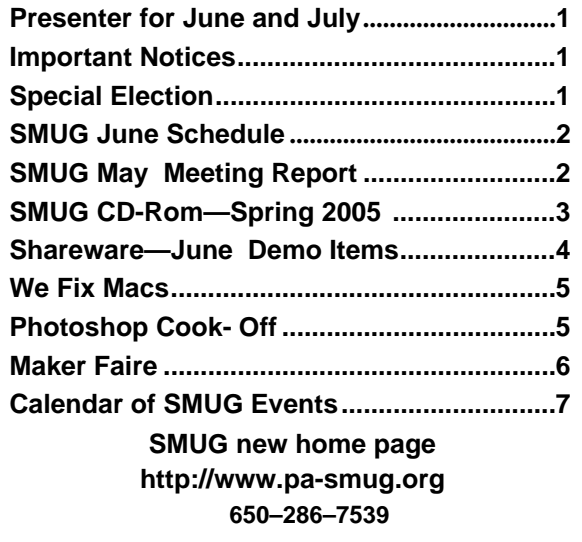

**SMUG Office** *P.O. Box 20132 Stanford CA, 94309 650 286-7539*

**WEB SITE**  $http://www.pa-smug.org$ 

**Club Mailing List**   $s$ *mugusergroup*@yahoogroups.com

**BOARD OF DIRECTORS Steve Bellamy** President (650) 854-5895 steve@leonead.com

**Tom Mathieu,** Director Treasurer (650) 494-7760  $t$ mathieu@pa-smug.org

**David Strom,** Director (650) 574-8398 davstrom@mac.com

**Jim Thornton** Director jimthornton@mac.com (408)252-7364

**Frank Smith,** Director **(**510) 477- 0969 a qua man 47 @ mac.com

**NON-BOARD OFFICER** Vice President/vacant

#### **COMMITTEES**

**Scott Spencer**  Membership Assistant smug  $info@pobox.com$ 

**NEWSLETTER**

**Lorrie Bleiler** Editor/Designer **(**650) 948-1400 phone /fax bleiler@pa-smug.org

**John Schipper,** Staff Writer **(**650) 493-8048

**John Kaufmann,** Distribution (650) 494-0703 grovejohn@sbcglobal.net

**SHAREWARE** Owen Saxton (650) 966-1775 ohsaxton@earthlink.net

**WEB SITE James W. Higgins**, Webmaster/Secretary Webmaster@pa-smug.org

## **Smug Contacts smug June 5 Meeting Schedule Monday 6:30 - 9:00 6:30 - 7:00 Q & A 7:00 - 7:45 Shareware -** Owen Saxton **7:45 - 8:00 Break 8:00 - 9:00 Trends in the digital home industry.** Presenter Gary Sasaki **9:00 - 9:15 Raffle**

*Don't forget this meeting will be at the Redwood Room bldg. 48*

*The construction has been completed on the new bldg. There isn't any detour anymore, so you can use the parking lot to the right of the guard's shack*

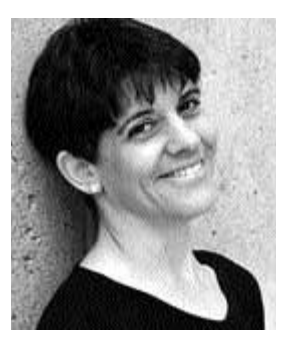

#### **Power Googling - Getting What You Want**

**Nancy Blachman** came and spoke for about 1.5 hours based on her work as a professional documenter of Google techniques. Her web-site at http://www.google guide.com provides a wealth of information related to making searching even easier. If you've time for only a sample of her work, check either

http://www.googleguide.com/google\_coffee.html

or http://www.googleguide.com/google\_mousepad.html

The main web-site lists some of her other local speaking engagements She will be speaking again later this month at the MUCHO meeting at Little House in Menlo Park.

Check http://home.comcast.net/~1strobin/monthly.htm for more info. A feature of Ms. Blachman's visit that I particularly enjoyed was that she brought several informative one-page handouts in sufficient quantities that each attendee who wanted one went home WITH one. While the meeting ended as usual with a members' raffle with good prizes, the majority of members DID NOT win stuff in the raffle but still went home with something extra of value.

Two of Ms. Blachman's tip sheets were titled

- Quick Reference: Google Advanced Operators
- Quick Reference: Google Calculator

Possibly, this info comes from her web-site, or maybe it's within Google's Help. I don't know; but, I now have a (free  $\&$ ) convenient way to broaden my Google skills!

Some handouts were left over, which will be available on a first come-first served basis at the next SMUG meeting. They are also available at the following links:

http://www.google guide.com/print/power.pdf http://www.google guide.com/cheatsheet.html http://www.google guide.com/print/adv\_op\_ref.pdf http://www.google guide.com/print/calc\_ref.pdf All great information!

Our thanks to Nancy!

## **SMUG SPRING 2006 CD-ROM**

#### **AUDIO & MUSIC**

Audio Toolbox X 1.8 Meditation Music 5.3.1 The Analogue Ripper 2.05 Tunatic 1.0.1b WireTap Pro 1.1.4

#### **COMM**

CrystalFire Wormhole 1.2.5 DropCopy 1.0.1 FileChute 1.9.5 LimeWire X 4.11 Mail Attachments Iconizer 1.3 PC-Mac-Net FileShare Lite 5.5 SafariSIA 1.0.2 Schick 2.0 Speed Download 3.0.20 WebDesktop 2.5

#### **FUN AND GAMES**

Bricks of Egypt 1.0.2 Bubblomania X 2.1.5 Germs 1.2.6 Marble Solitaire 1.2 QBeez 2 1.0 Ricochet Lost Worlds 1.3 Titan Attacks! 1.1 Wiz Solitaire 1.10

#### **INTERFACE**

Application Wizard 1.6 Docktopus 1.0.2 Flocks 10.1 FolderGlance 1.7.7b2 iKey 2.2 Moire X 3.0 Textpander 1.2.2 xBack 3.5.5

#### **KITCHEN SINK**

Celestia 1.4.1 Connoisseur 1.1.7 Family 1.2 Mandelbrot on Cocoa 3.50 Praat 4.4.13 Seasonality 1.2

#### **MULTIMEDIA**

EasyCrop 1.9.2 EasyFrame 1.2.7 LiveQuartz Image Editor 1.5.1 photo Drop 1.01 PictoGrab 1.1.3 Picture Arena 1.3.5 TransiPod 1.0

#### **PRODUCTIVITY**

Budget Workbook 1.1.1 Google Maps Address Book Plug-in 2.3 High Priority 1.1.1

Hot Plan 1.2.1 MrDiary 1.9.6 Onlife 1.0b4 Snail Mail 1.3 Stapler 1.0 Yojimbo 1.1

#### **UTILITIES**

AppZapper 1.2 CDFinder 4.5.1 Dashboard KickStart 2.1 DropDMG 2.7.6 FlashMount 1.5.2 fseventer v1.6 GameLauncher 1.0.1 Informator 2.0.5 Lingon 1.1.1 MailSteward 7.0 Moviestar 1.5 Peek-a-Boo 2.4.2 Pref Setter 1.1.2 Preferential Treatment 1.1.6 ShredIt X 5.6.1 XNmap 3.0 Youpi Optimizer 2.0.1

#### **Widgets**

BitMemo 1.4.1 Capture 0.7.9 Ding! 1.04 Hula Girl 3.0 IP Locator 1.3 Travel Widget 2.0

#### **STOCK CONTENTS Graphics**

GIFBuilder for OSX 1.0 GifBuilder 1.0 (Cls) Goldberg X 2.5 Goldberg 2.5 (Cls) GraphicConverter X 5.8.1 \* GraphicConverter 5.8.1 (Cls) \* JPEGDeux 1.8

#### **Internet**

AOL Instant Messenger 4.7 (Cbn) Camino 1.0 \* Eudora X 6.2.3 Eudora 6.1.1 (Cls) Fetch 5.1b2 \* Firefox 1.5.0.1 \* iCab X 3.0b382 iCab 3.0b382 (Cls) Interarchy 7.3.3 Interarchy 6.3 (Cls)

Internet Explorer X 5.2.3 Internet Explorer 5.1.7 (Cls) Java Embedding Plugin 0.9.5 Mozilla X 1.7.12 Mozilla 1.2.1 (Cls) MT-NewsWatcher X 3.4 MT-NewsWatcher 3.1 (Cls) Netscape X 7.2 Netscape Communicator? 7.0.2 (Cls) Netscape MRJ Plugin X 1.0.1 Netscape MRJ Plugin 1.0b5 (Cls) Nvu 1.0 OmniWeb 5.1.3 \* Opera 9.0pr2 \* RealPlayer X 10.0.0.352 \* RealPlayer 8 6.0 (Cls) SeaMonkey 1.0 \* Thunderbird 1.5 \* Windows Media Player X 9 Windows Media Player 7.1.3 (Cls

#### **Others**

BBEdit Lite 6.1.2 (Cls & Cbn) BBTidy 1.0b10 MacTracker X 4.0.4 \* MacTracker 4.0.2 (Cls) \* MP3 Rage 5.8.4 (Cbn) Tex-Edit Plus X 4.9.7b7 \* Tex-Edit Plus 4.1.3 (Cls) textSOAP  $4.5.2$  \* TextWrangler 2.1.2 \*

#### **UTILITIES**

Acrobat Reader 5.1 (Cbn) Adobe Reader 7.0.5 Aladdin DropStuff 6.0.1 Aladdin Expander? 6.0.1 AntiWordService 2.0.1 Application Enhancer 1.5.1 Default Folder X 2.5a9 \* Default Folder 3.1.5 (Cls) PopChar Lite 2.7.2 (Cls) PopChar X 2.3 TinkerTool 3.6.1 \* New or updated since the previous CDOQ

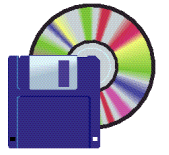

#### **Shareware June Demo Items** Owen Saxton

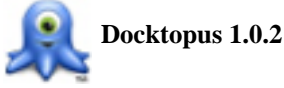

Docktopus is a Mac OS X Dock enhancement that gives you instant access to useful information and powerful new commands through your Dock icons. Similar to the way Apple Mail uses a badge to display the number of unread messages from its Dock icon, Docktopus allows you to overlay custom badges on your Dock icons. An application's CPU and Memory usage, a folder's contents, new messages waiting in a specific Mail account and available disk space are just a few examples of the kinds of dataDocktopus badges can display. All of this information is updated in real-time and because it is part of your Dock it is always available at a glance. *Requires OS X 10.4+. \$19.95.*

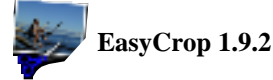

EasyCrop is an easy-to-use application that crops, rotates, and resizes pictures. EasyCrop works completely by drag-n-drop. You no longer need to have:

- confusing file dialog boxes to navigate
- temporary files to delete
- the need to first make a copy of the original file

*Use EasyCrop to quickly:*

- prepare photos for emails
- add faces to contacts in your OS X Address Book
- set up pictures for your Mac OS X logon screen
- reduce image file size for posting to web sites

*Requires OS X 10.3+. \$12.*

#### **Google Maps Address Book Plug-in 2.3**

The Google Maps Plugin enables you lookup your Apple Address Book addresses using Google Maps as well as get directions between your Address Book addresses. Google Maps supports street maps for the United States, the UK, Canada, and Japan at the time this was written.

While the plugin is free, if you find it useful, please consider making a small donation to support further development.

*Requires OS X 10.3+. Free.*

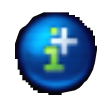

**Informator 2.0.5**

Informator incorporates the Finder Get Info functions

and adds a powerful suite of tools for viewing and editing file information AND file contents.

*Informator allows you to see:* 

- detailed information about image files: colors, sizes, resolution, clipping paths, icc profiles, etc.
- EXIF and IPTC data
- EPS metadata: fonts, embedded images...
- Quicktime movie annotations
- file and volume properties
- images
- multi-page PDF's
- movies in file formats supported by Quicktime
- Flash movies and animations
- Hex and ASCII data
- catalog info

*Informator also lets you:* 

- preview AND edit text, RTF files and clippings
- modify priveleges
- batch process files
- extended rename functions
- change creator, type, extension
- add icons
- edit normally "untouchable" file info, like creator, type, file dates...
- view slideshows with images, movies or text

*Requires OS X 10.2+. \$15.*

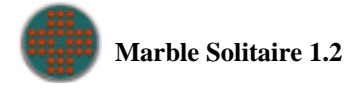

Marble Solitaire, which is also known as Peg Solitaire and Hi-Q among many other names, is a single player game in which marbles are removed from the board when they are jumped over. The aim of the game is to leave one marble in the center of the board. Boka Marble Solitaire has fifteen different starting patterns, including the standard English and French games. It has a High Scores window which shows the highest score for each starting pattern. It has multiple levels of undo, allowing any bad move to be changed. *Requires OS X 10.0+. \$5.*

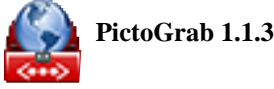

PictoGrab allows you to quickly download all the images from any website by simply dragging the URL from the web browser and dropping it onto PictoGrab.

PictoGrab also allows for setting the Minimum and Maximum file size to keep as well as Search depth (how far PictoGrab will follow links from this website). *Requires OS X 10.4+. \$14.95.*

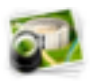

Picture Arena is the new center of your imaging world. Browse your directories, rework your photos on the fly, manage them in albums, reuse your existing iPhoto™ albums, make a speech-driven presentation, work independent of any network and put your digital treasures to use in many new ways. Full of innovations and super fast, Picture Arena lets you create stunning web galleries with eCards and interactive databases without any expert knowledge and just a few clicks, burns up to 9200 pictures on a single CD for convenient viewing on a DVD player, prints contact sheets, letter paper, greeting cards and much more. Taking full advantage of the advanced processor power of the Mac®, you can combine more than 20 amazing effects and operations to dive your photos into vibrant colors, correct skew horizons, add fun effects or create a picture mosaic with your photos being rebuilt by thousands of others. Effects are generally non-destructive and are performed without modifying your original files. Powerful batch operations for renaming (with undo!), reworking, exporting, file format conversion, a compact, thoughtfully designed interface and a great number of smart tools round up this unique and incredibly useful software package that no real graphician should live without. Get your copy today! *Requires OS X 10.3+. \$30.*

**Textpander 1.2.2 (Univ)**

Textpander is a utility that helps you type more efficiently and more accurately. Textpander listens to what you type and inserts predefined text snippets on the fly whenever you enter their corresponding abbreviations.

Here are a few examples for what you can do with Textpander:

- Insert standard greetings, text fragments, and signa tures - including formatted text and pictures.
- Insert the current date and time in any format you prefer.
- Use editor-independent code templates and have Textpander position the cursor just where it needs to be.
- Type special characters without having to launch any special characters palette.
- Have Textpander correct typos automatically.
- Import text snippets from other typing utilities.

Textpander is controlled from its own preference pane inside your System Preferences. Designed for easy handling, Textpander blends in perfectly with your operating system. *Requires OS X 10.3.9+. Free.*

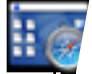

#### **WebDesktop 2.5 (Univ)**

WebDesktop allows you to view a web page layered over your desktop picture, with optional periodic refreshing. *Requires OS X 10.3.9+. Free.*

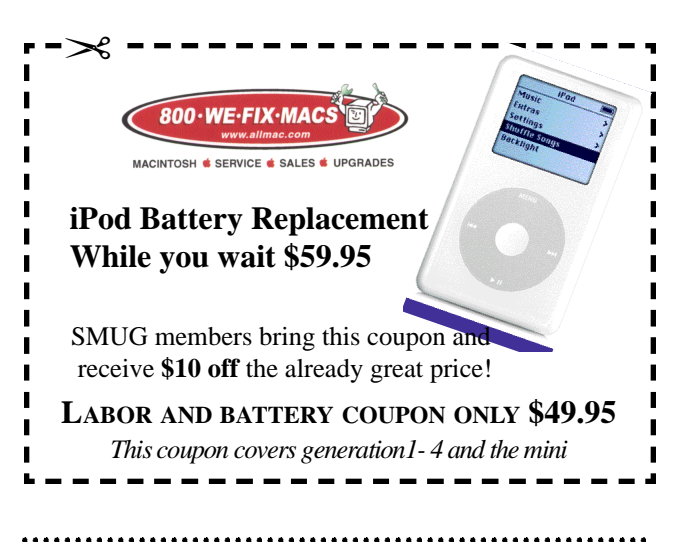

#### **Announcing the 2006 O'Reilly Photoshop Cook-Off**

Win some great prizes from Adobe, Pantone, Lowepro, Gretag Macbeth, iStock Photo, Lynda.com, and more in t he 2006 O'Reilly Photoshop Cook-Off. Just take up to three of your own photos and manipulate them with Adobe Photoshop, using recipes from any of the five O'Reilly Photoshop Cookbooks:

- **Photoshop Retouching Cookbook for Digital Photographers**
- **Photoshop Blending Modes Cookbook for Digital Photographers**
- **Photoshop Photo Effects Cookbook**
- **Photoshop Filter Effects Encyclopedia**
- **Photoshop Fine Art Effects Cookbook**

The contest will be judged by a panel of experts from the industry's A-list:Bert Monroy, Katrin Eismann, Deke McClelland, Tim Grey, and Mikkel Aaland, among others.

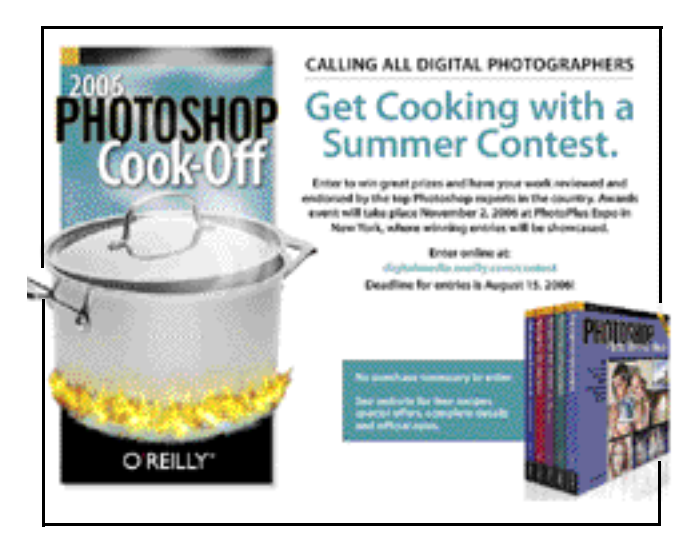

Entries may be submitted from May15-August 15, 2006. For details and contest rules, go to: *<http://www.oreilly.com/go/pscontest-ug>*

# Maker Faire Robert Brown

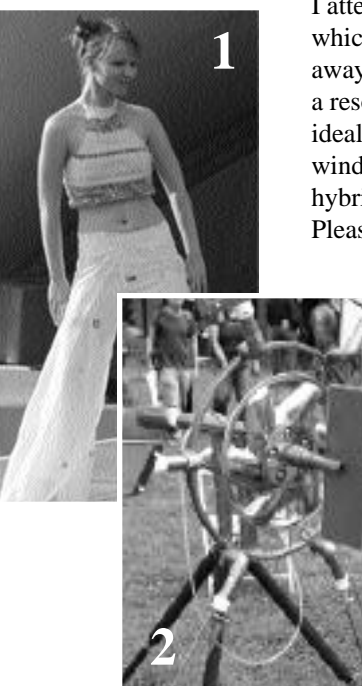

I attended the first—but hopefully annual Maker Faire on April 22nd which is our Earth Day as well, now in its thirty-sixth year. I came away with the impression that, for the attendees at least, the Faire was a resounding success, and closely associated with the Earth Day ideals of reuse, *recycle–low impact*. The show included veggie vans, wind power in your backyard, environmental awareness, plug-in hybrid vehicles, and the swap-o-rama fashion show. Please enjoy these photos which give a glimpse of the action.

#### **These four are favorites**

- **1. A model wearing clothes made using re-purposed fabrics,**
- **2. A backyard wind powered generator**
- **3. The classic spud gun.**
- **4. A bicycle art project, combining computer and bicycle technology.**

But I should mention the veggie oil fueled car, the flame organ, the neon art, the telescope makers, and the knitters, ...

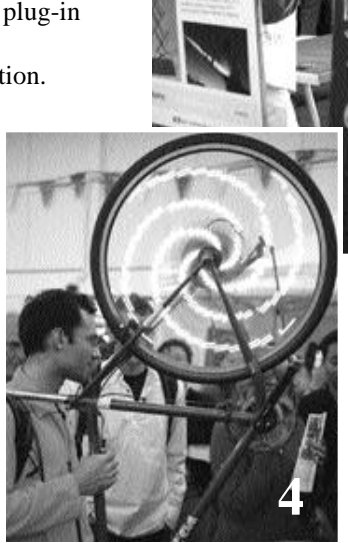

**3**

## **The Maker Faire. Things that go BOOM.**

www.MakerFaire.com. MAKE magazine. People who make things get together and show what they made. Lots of hardware and software. This was at the San Mateo County Fairgrounds April 22-23. There were about 20,000 attendees. It was pretty big. The people all looked pretty happy.

I went, but I took no notes. Then recently, I was asked to write what I remember. Here goes.

I remember the cannon close to the entrance shooting out big noisy jets of flame every couple of minutes.

I remember a cute Yahoo girl. At the Yahoo booth (Yahoo Answers), she designed an atavar of myself. It now shows up in my Yahoo mail (but only when I am on a Windows computer).

I stopped by the Microsoft hall. I remember saying that Apple is usually ahead of the curve.

I got a free t-shirt from Geek Squad. I remember three Geeks standing side-by-side and smiling as they handed it over.

I remember Steve Wozniak getting dunked for charity. Kids paid to toss a ball at the target that, when hit, would drop The Woz into a large vat of water. Steve was happy to contribute. Most of the kids did not throw well.

A guy offered rides on his bicycles that used wood for several of the components (www.woodenbikes.com). I rode a recumbent bicycle with a wooden frame; it rode OK. I remember that it was wooden AND heart-healthy! And I remember trying to ride a bike with a front tire about 6 inches in diameter, and a rear tire that was normal-size. It was hard.

The totally cool plug-in hybrid shown by CalCars (www.calcars.org): I remember that Toyota Prius modified to plug it into an electrical outlet to recharge its batteries. Using this method, CalCars hopes to get 100 miles per gallon or more. Sherry Boschert, a journalist and electric car owner, wrote a book on this subject: Plug-in Hybrids.

I remember talking to the editor at The O'Reilly booth. They had lots of good books, such as Mind Hacks, Skype Hacks, VoIP Hacks, Wireless Hacks, Podcasting Hacks, Google Hacks, iPod and iTunes Hacks, TiVo Hacks, and I think you are seeing the pattern here.

I remember a couple of blogging companies: TypePad (costs a little \$) and LiveJournal (free). You don't have a blog yet? What's stopping you? (I use www.blogger.com.)

And when I left, I remember some guys taking apart a metal-scaffold 15-foot-high LED-flashing giraffe. They build anything at the Maker Faire.

*by Dave Strom*

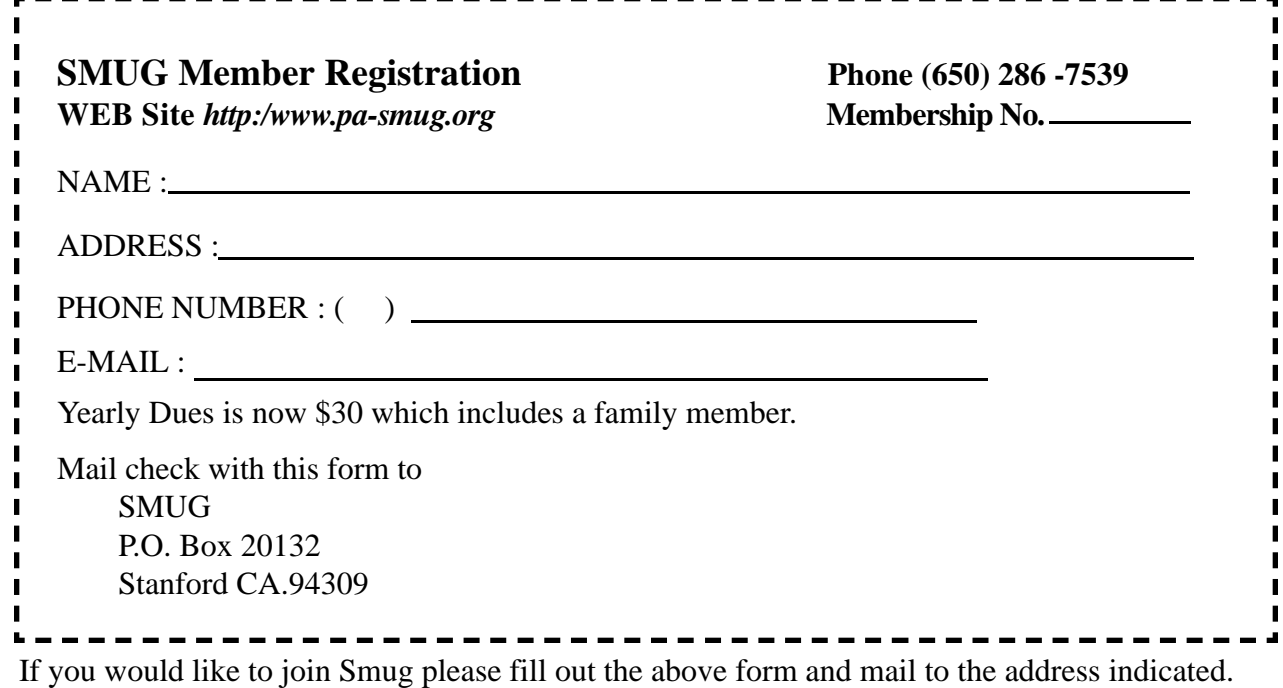

Please check out our website for more information or call if you have any questions.

## **Calendar of EVents**

- **Monday, June 5 General Meeting:**  Redwood Room bldg.. 48 Stanford Linear Accelerator Center (SLAC), 2575 Sand Hill Road, Menlo Park
- **Shareware Team meeting** at Owen Saxton's house, 1442 San Marcos Circle, Mt. View. Meeting starts at 7:15 pm. *(See page 2 for Owen's phone number and E-mail address)*

#### **Thursday, June 15**

Board of Directors meets at 7:00 pm at the Printer's Inc. Coffee Shop on California St.

**June 23** DEADLINE for Newsletter articles and Calendar items to be submitted by email to **bleiler@pa-smug.com**

## **June 2006**

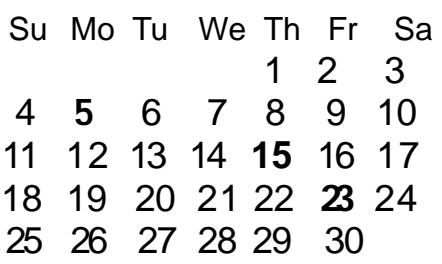

## **July 2006**

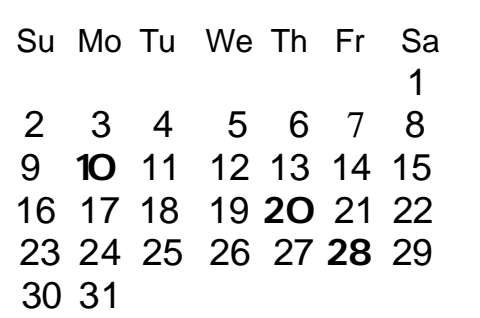

We thought the above calendars would be helpful for those people who don't have E-mail. This is the projection for the upcoming meeting dates.

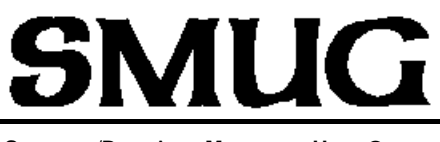

**S**TANFORD/PALO ALTO **MACINTOSH U**SER **G**ROUP

**P.O. Box 20132 Stanford, CA 94309-20132 (650) 286-7539 http://www.pa-smug.org**

#### **WE ARE BACK TO OUR OLD MEETING ROOM**

**Monday June 5, 2006—Redwood Room bldg. 48** Gary Sasaki of digdia will talk about key trends in the digital home industry.

> **Monday July 10, 2006** Presenter Lee Speights of QuarkXPress

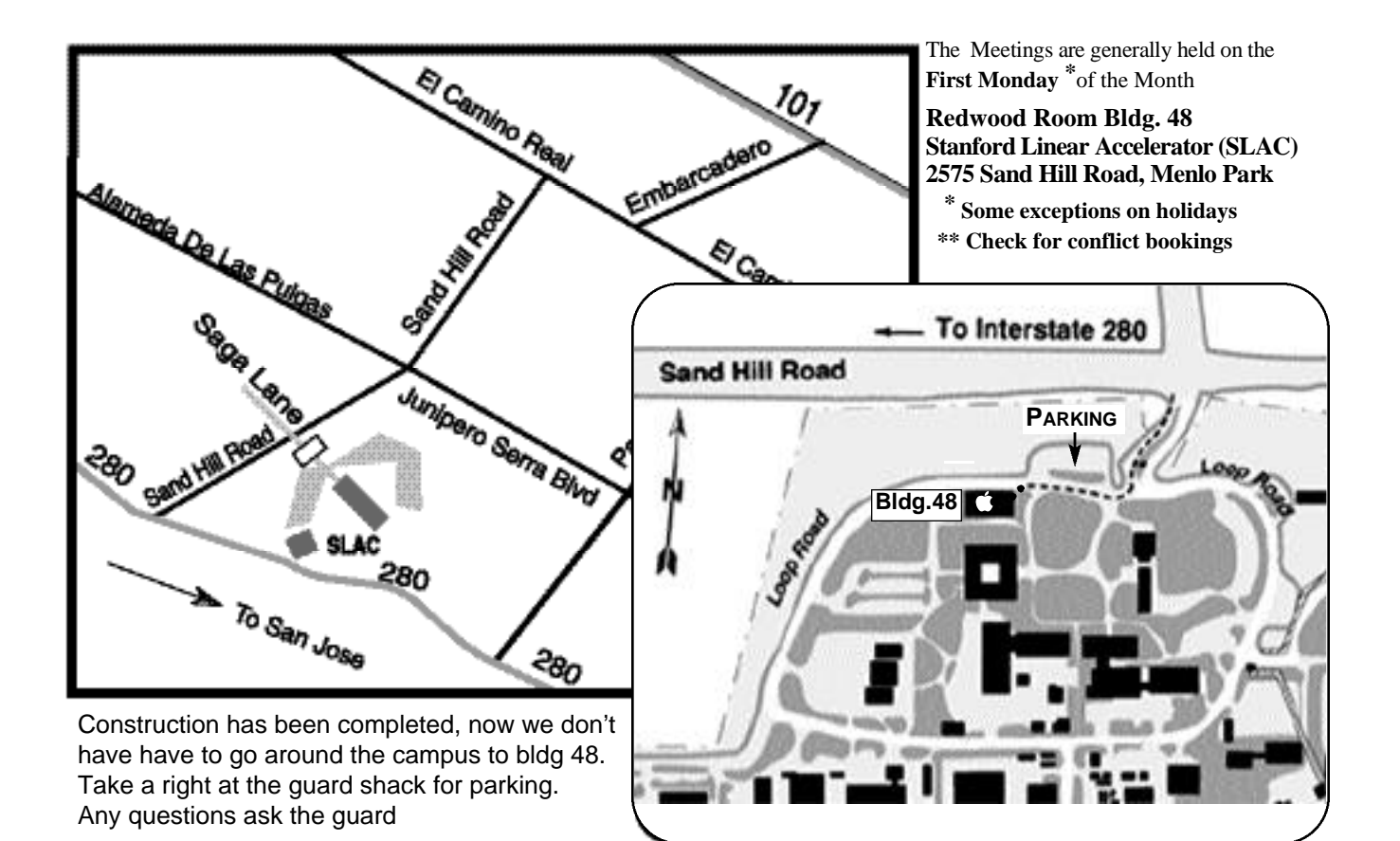